# **Gong - Correccion - Mejora #2383**

# **Mostrar error si el financiador de un gasto no esta asignado al proyecto**

2015-09-30 17:32 - Santiago Ramos

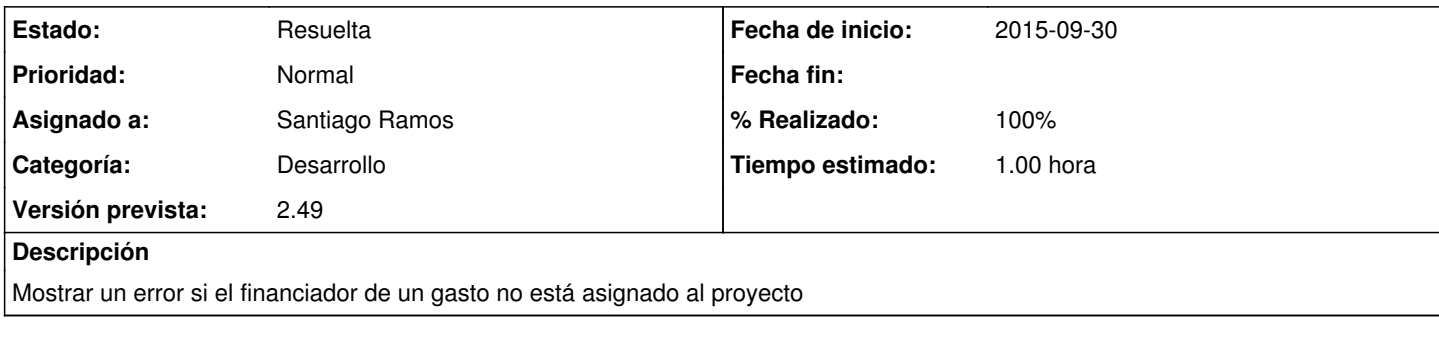

### **Histórico**

### **#2 - 2015-09-30 17:34 - Santiago Ramos**

*- % Realizado cambiado 0 por 100*

### **#3 - 2015-10-01 18:14 - Santiago Ramos**

*- Estado cambiado Asignada por Resuelta*